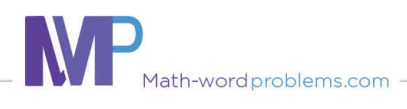

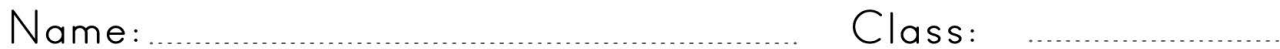

## Add intergers

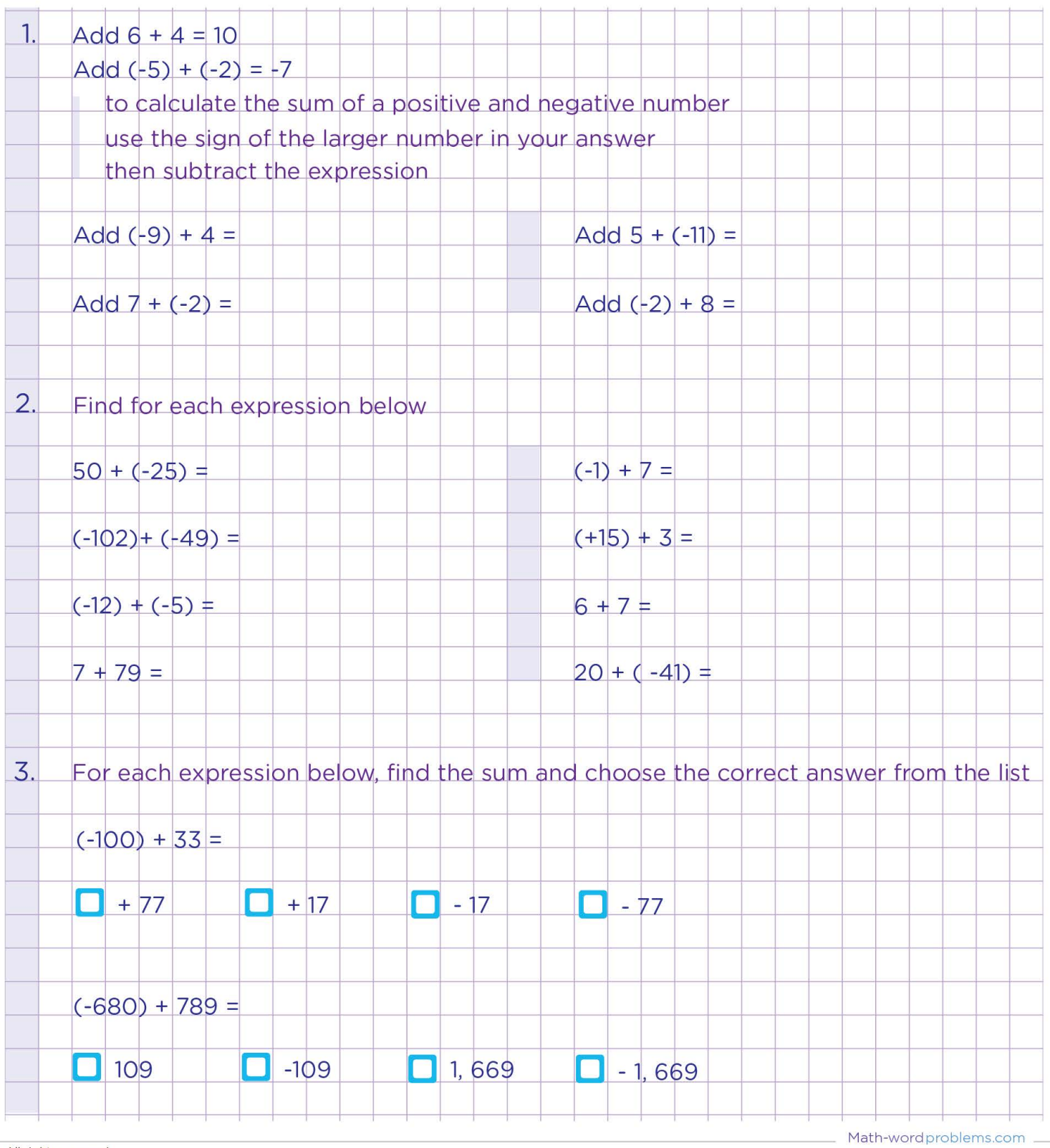

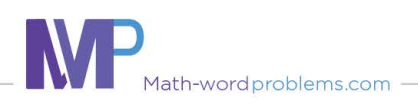

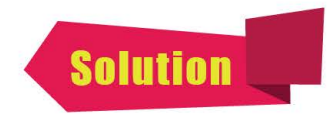

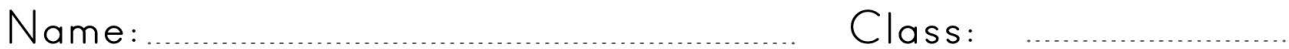

## Add intergers

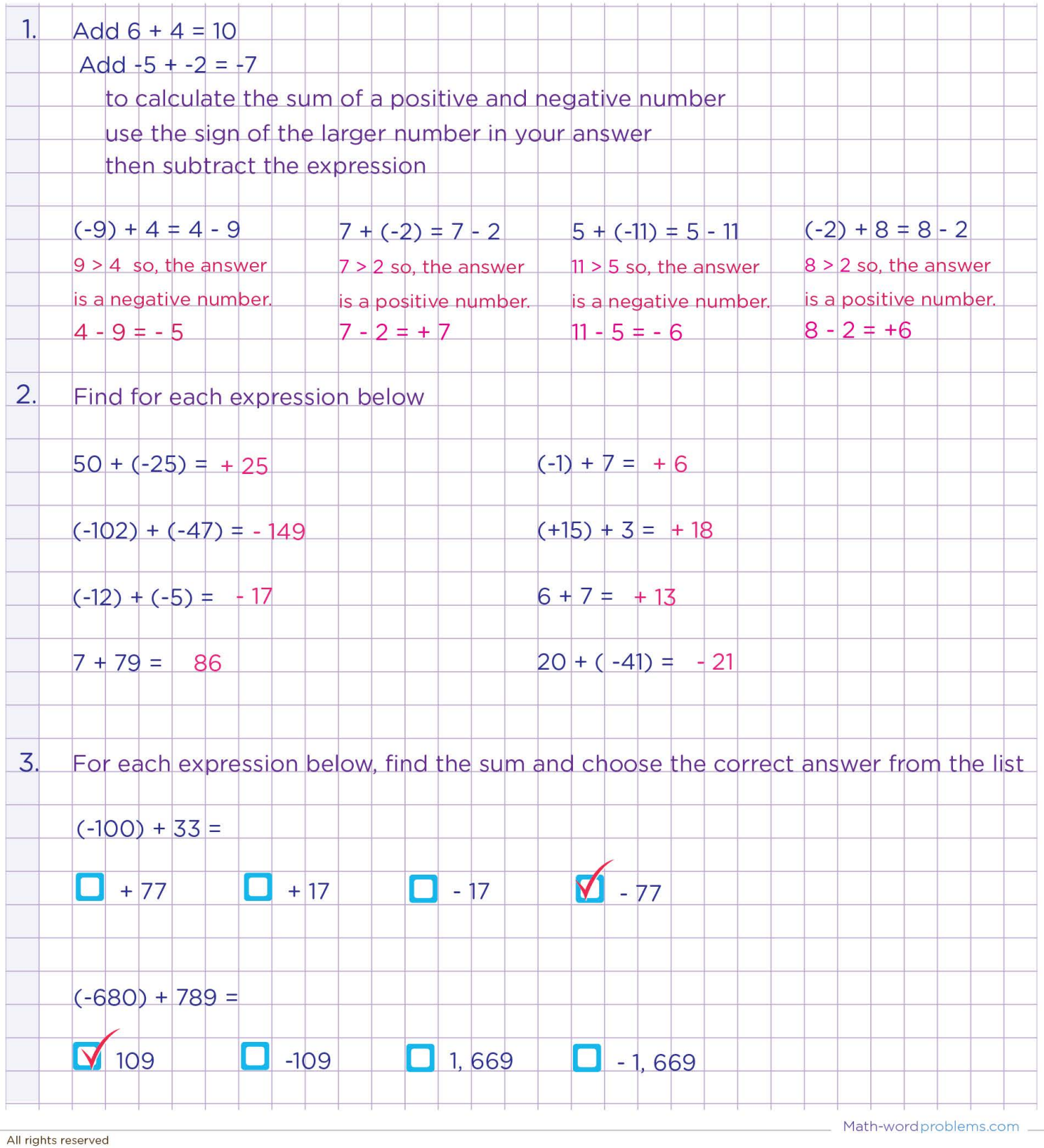